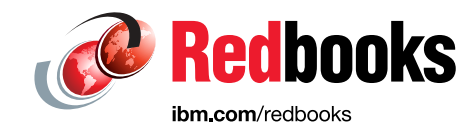

# **Best Practices Guide for Databases on IBM FlashSystem**

Jagadeesh Papaiah

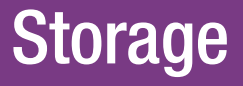

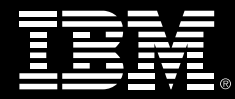

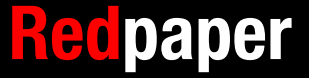

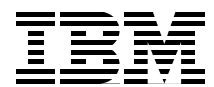

### **Best Practices Guide for databases on IBM FlashSystem**

The purpose of this document is to provide best practice guidelines to design and implement IBM® FlashSystem storage for database workloads. The recommended settings and values are based on lab testing, Proof of Concept (PoC) and experience drawn from Customer implementations. Recommendations presented in this document are applicable to most production database environments to increase performance of IO and availability, however more considerations might be required while designing, configuring and implementing storage for extreme transactional, analytical and Database cluster environments.

Customers have been migrating database storage to FlashSystem largely due to low latency performance of IBM FlashSystem® family of Storage. Using FlashSystem our Customers have been able to achieve, low latency for queries and transactions from milliseconds to microseconds, realize a multifold increase in application level transactions per second, increase CPU efficiency and reduce database licensing costs. Recent additions of data reduction technologies to FlashSystem further adds to overall TCO benefits. All FlashSystem models now offer compression which can reduce database storage by 40 - 80% depending on database software.

In addition to Best Practices described in this document FlashSystem Worldwide Solutions Engineering Team can further assist Customers with performing analysis of current database workloads for FlashSystem benefits, perform PoCs at our Labs and help with implementation.

#### **Oracle**

Oracle remains our most popular database on FlashSystem in terms of size of the databases and the resulting low latency requirements. For Oracle databases FlashSystem average latency ranges from 300 microseconds to 1 millisecond depending on FlashSystem model and database workload type variations.

[Table 1](#page-3-0) shows the recommended init.ora values, ASM and logfile considerations to achieve a balanced performance, also refer to OS consideration sections and Storage layout for settings corresponding to Operating system and FlashSystem model.

| <b>Parameter</b>                  | <b>Default setting</b>                                                               | <b>Recommendations</b>                                                                                                    | <b>Description</b>                                                                                            |
|-----------------------------------|--------------------------------------------------------------------------------------|----------------------------------------------------------------------------------------------------|----------------------------------------------------------------------------------------------------|
| FILESYSTEMIO_OPT<br><b>IONS</b>   | Varies by database<br>and OS                                                         | <b>SETALL</b>                                                                                                    | Set all enables both<br>direct and asynch IO                                                                  |
| <b>Block size</b>                 | 8KB, range 2K-32K                                                                    | Not modifiable after<br>DB creation, 8K<br>optimal for most DBs                                                                                                    | Large block size for<br>LOBs and set at<br>tablespace level                                                   |
| DB_FILE_MULTIBLO<br>CK_READ_COUNT | Default value<br>corresponds to the<br>maximum I/O size and<br>is platform dependent | 32 optimal for<br>FlashSystems, At 32<br>MBR and Blksize 8KB,<br>avg read scan size<br>issued to 256KB<br>sequential for table<br>scans, see table below<br>for testing results | Specifies the<br>maximum number of<br>blocks read in one I/O<br>operation during a<br>sequential scan         |
| Redo log size                     | File size is determined<br>during creation of redo<br>log files                      | 4GB per logfile and<br>minimum of 4 groups<br>and for HA 2 members<br>placed on separate<br>storage array                                                                       | Larger logfile reduces<br>the number log<br>switches                                                          |
| Redo logfile block size           | 512 Bytes                                                                            | 4K blksize, set<br>"_disk_sector_size_ov<br>erride"=TRUE, to add<br>logfile with 4K blksize                                                                                     | On FlashSystem 4k<br>block size is optimal<br>and reduces 'log file<br>synch' waits                           |
| FAST_START_MTTR_<br><b>TARGET</b> | 3600 seconds                                                                         | Parameter should be<br>adjusted and tested to<br>meet RTO<br>requirements                                                                                                    | Specifies number of<br>seconds the database<br>takes to perform crash<br>recovery                             |
| Log buffer size                   | 5 MB to 32 MB,                                                                       | 32 - 64MB,                                                                                                    | depending on the size<br>of the SGA, CPU<br>count, and whether the<br>operating system is<br>32-bit or 64-bit |
| <b>ASM Disk</b><br>Redundancy     | No default, options<br>External = 1x, Normal<br>$= 2x$ , High $= 3x$ copies          | External                                                                                                    | For High availability<br>create disk group as<br>'Normal' and mirror<br>disks across two<br>arrays            |

<span id="page-3-0"></span>Table 1 Shows the database for Oracle systems settings

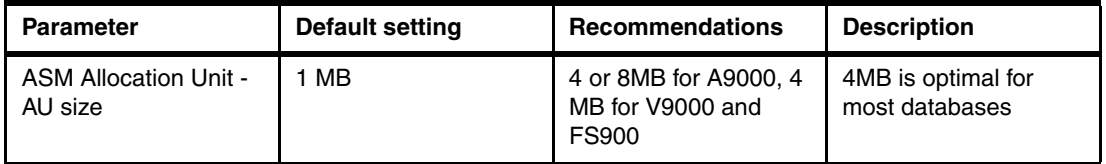

On databases with more DSS/analytic type workloads, significant amount of table scans are is sued by Oracle database which results in large block sequential reads. Sequential reads to FlashSystem might be further tuned for optimization, following table illustrates query response time differences with varying multi block read count. Based on our lab testing using HammerDB TPCH schema tables, a combination of 8K blksize and 32 multiblock read count achieved the lowest response time.

[Table 2](#page-4-0) shows the query response time differences based on SQL queries against HammerDB TPCH schema tables. Negative query response time % differences are shown for varying block size MBR combination.

| <b>ORA Block size KB</b> | <b>MBR Count</b> | <b>Query Response</b><br><b>Time Differences</b> | <b>Read Scan Block</b><br><b>Size KB</b> |
|--------------------------|------------------|--------------------------------------------------|------------------------------------------|
| 8                        | 128              | $-25%$                                           | 1024                                     |
| 8                        | 64               | 2%                                               | 512                                      |
| 8                        | 32               |                                                  | 256                                      |
| 8                        | 16               | $-4%$                                            | 128                                      |
| 8                        | 8                | $-8%$                                            | 64                                       |
| 8                        | 4                | $-23%$                                           | 32                                       |

<span id="page-4-0"></span>Table 2 Query response time:

#### **Oracle I/O Calibration**

Consider using Oracle provided stored procedure

DBMS\_RESOURCE\_MANAGER.CALIBRATE\_IO for IO calibration. Note this is optional and it is not required for FlashSystem implementation.

The I/O calibration feature of Oracle Database enables you to assess the performance of the storage subsystem, and determine whether I/O performance problems are caused by the database or the storage subsystem. Unlike other external I/O calibration tools that issue I/Os sequentially, the I/O calibration feature of Oracle Database issues I/Os randomly using Oracle data files to access the storage media, producing results that more closely match the actual performance of the database. This procedure issues an I/O intensive read-only workload, made up of one megabyte of random of I/Os, to the database files to determine the maximum IOPS (I/O requests per second) and MBPS (megabytes of I/O per second) that can be sustained by the storage subsystem.

The I/O calibration occurs in two steps:

► In the first step of I/O calibration with the DBMS\_RESOUCE\_MANGER.CALIBRATE\_IO procedure, the procedure issues random database-block-sized reads, by default, 8 KB, to all data files from all database instances. This step provides the maximum IOPS, in the output parameter MAX\_IOPS, that the database can sustain. The value MAX\_IOPS is an important metric for OLTP databases. The output parameter MAX\_LATENCY provides the average latency for this workload. When you need a specific target latency, you can specify the target latency with the input parameter MAX\_LATERNCY specifies the maximum tolerable latency in milliseconds for database-block-sized IO requests).

► The second step of calibration using the DBMS\_RESOUCE\_MANGER.CALIBRATE\_IO procedure issues random, 1 MB reads to all data files from all database instances. The second step yields the output parameter MAX\_MBPS, which specifies the maximum MBPS of I/O that the database can sustain. This step provides an important metric for data warehouses.

The calibration runs more efficiently if the user provides the number of physical disks input parameter, which specifies the approximate number of physical disks in the database storage system.

Executing procedure DBMS\_RESOURCE\_MANAGER.CALIBRATE\_IO (<DISKS>, <MAX\_LATENCY>, iops, mbps, lat);

Input values for FlashSystem DISKS = 12 or 24 and  $MAX$  LATENCY = 10 or 20

Outputs maxiops, latency and maxmbps.

**Caution:** Due to the overhead from running the I/O workload, I/O calibration should only be performed when the database is idle, or during off-peak hours, to minimize the impact of the I/O workload on the normal database workload.

#### **Microsoft SQL Server**

SQL Server implementations on FlashSystem are largely using VMWare virtual machines, recommendations apply both bare metal and virtual machines. Additional considerations are listed under VMware considerations. [Table 3](#page-5-0) shows the parameters for SQL server.

| <b>Parameter</b>   | <b>Default setting</b> | <b>Recommendations</b>                                                                                       | <b>Description</b>                                                                                         |
|--------------------|------------------------|----------------------------------------------------------------------------------------------------|----------------------------------------------------------------------------------------------------|
| Page size          | 8KB                    | Not modifiable                                                                                               | Disk I/O operations are<br>performed at the page<br>level                                                  |
| <b>Extent Size</b> | 64KB                   | Not modifiable                                                                                               | Extent is eight<br>physically contiguous<br>pages, databases<br>have 16 extents per<br>megabyte.           |
| <b>MAXDOP</b>      | $\Omega$               | 8 or specify the<br>maximum number of<br>processor cores that<br>can be used by a<br>single query execution. | Setting MAXDOP to 0<br>allows SQL Server to<br>use all the available<br>processors up to 64<br>processors. |
| Log files          | 1 logfile              | Use separate drive for<br>logs and use dedicated<br>volumes for log files                                    | IOs to logfile are<br>primarily writes                                                                     |

<span id="page-5-0"></span>Table 3 Parameters for Microsoft SQL Server

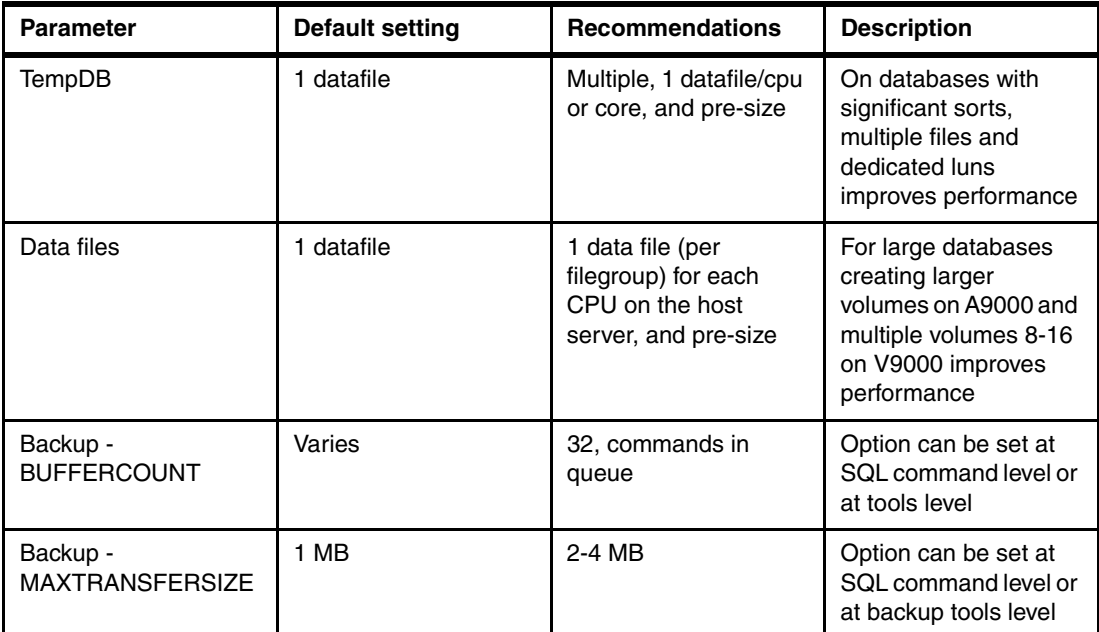

Additional considerations for SQL Server

- ► UPDATE STATISTICS procedure WITH FULLSCAN, ALL or COLUMNS options for IO intensive databases after batch or load operations, by default query optimizer updates statistics as necessary to improve the query plan.
- ► Avoid mixing SQL and Exchange data

#### **Db2**

[Table 4](#page-7-0) shows the recommendations that apply to Db2® Linux, UNIX, Windows (LUW) and does not apply to Db2 on z/OS®.

| <b>Parameter</b>                     | <b>Default setting</b>                                                                                                    | <b>Recommendations</b>                      | <b>Description</b>                                                                                                    |
|--------------------------------------|----------------------------------------------------------------------------------------------------|---------------------------------------------|----------------------------------------------------------------------------------------------------|
| Page Size                            | 4K - 32K parameter<br>contains the value that<br>was used as the<br>default page size when<br>the database was<br>created | 4K for default                              | 4K optimal for OLTP<br>and 16 - 32K for<br>analytics and LOB set<br>at tablespace level                                                                                                    |
| dft_extent_sz                        | 32 pages                                                                                                    | Use default size for all<br>tablespaces     | consider adjusting<br>prefetch size for<br>tablespaces with larger<br>page size                                                                                                    |
| dft_prefetch_sz                      | Automatic                                                                                                    | Default good enough<br>for most tablespaces | for tablespaces<br>created with 32K page<br>size consider lowering<br>prefetch size to 16                                                                                                    |
| Tablespace<br>management             | Automatic if managed<br>by clause is not<br>specified or specified<br>as 'Automatic' during<br>tablespace creation        | Automatic                                   | Use Automatic and<br>avoid using SMS and<br>DMS tablespace as<br>they will be deprecated<br>in future versions                                                                                                    |
| OVERHEAD, DEVICE<br><b>READ RATE</b> | 6.725ms, 100MB/s                                                                                                    | Default                                     | Defaults are ok for<br>most databases and<br>consider changing<br>overhead to 1ms for<br>high OLTP. If the Db2<br>database was<br>upgraded from<br>versions earlier to<br>10.1, then the existing<br>tablespaces retain the<br>overhead and device<br>read rate attributes for<br>that storage group<br>which is set to<br>undefined. |

<span id="page-7-0"></span>Table 4 Db2 Linux, Unix and Windows recommendations

#### **Operating System Considerations**

This section shows the operating system settings optimal for FlashSystem based testing, Customer implementations and corresponding Vendor recommendations for Flash based Storage systems.

#### **Linux**

[Table 5](#page-8-0) shows the Linux parameters.

<span id="page-8-0"></span>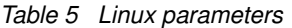

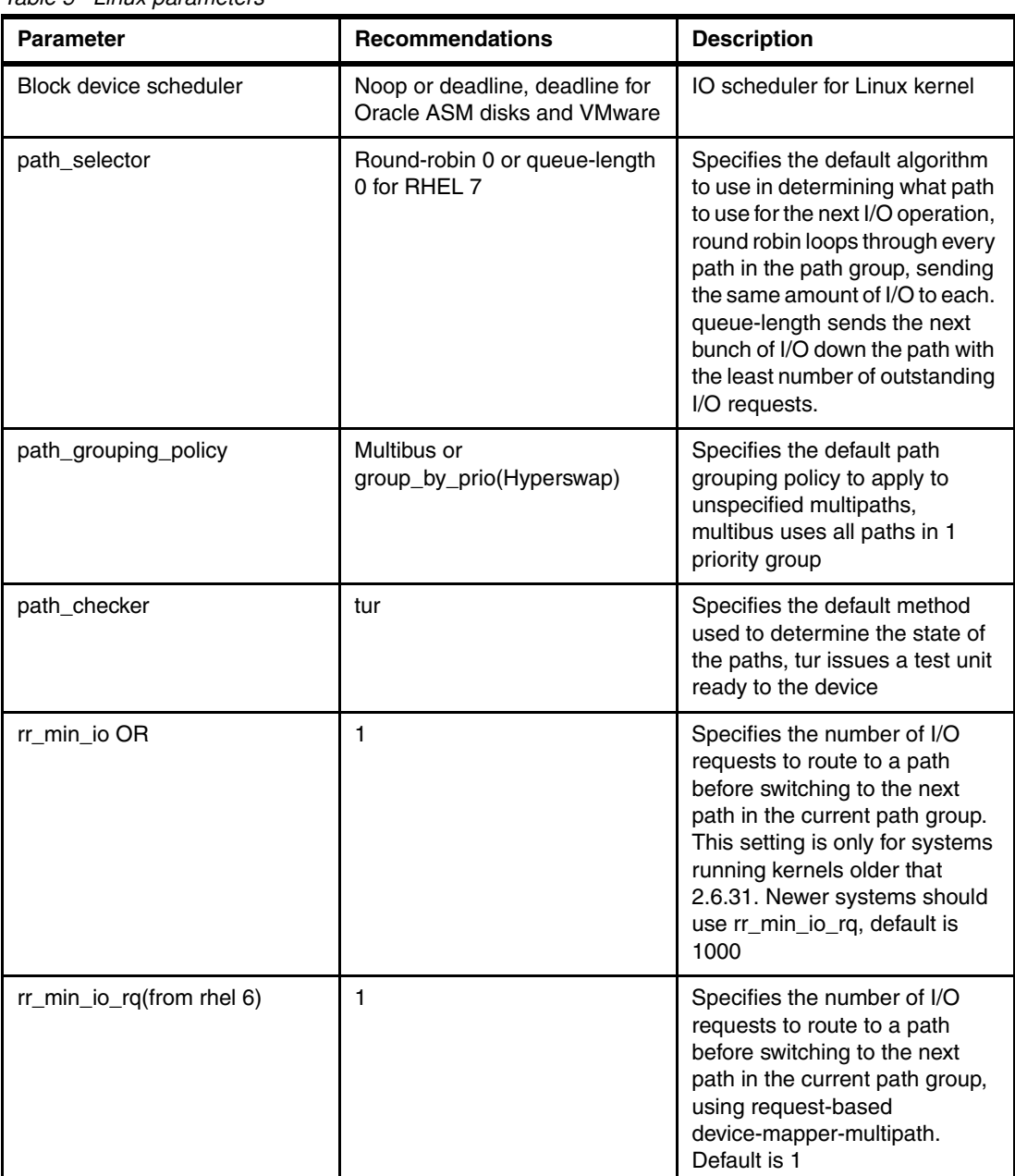

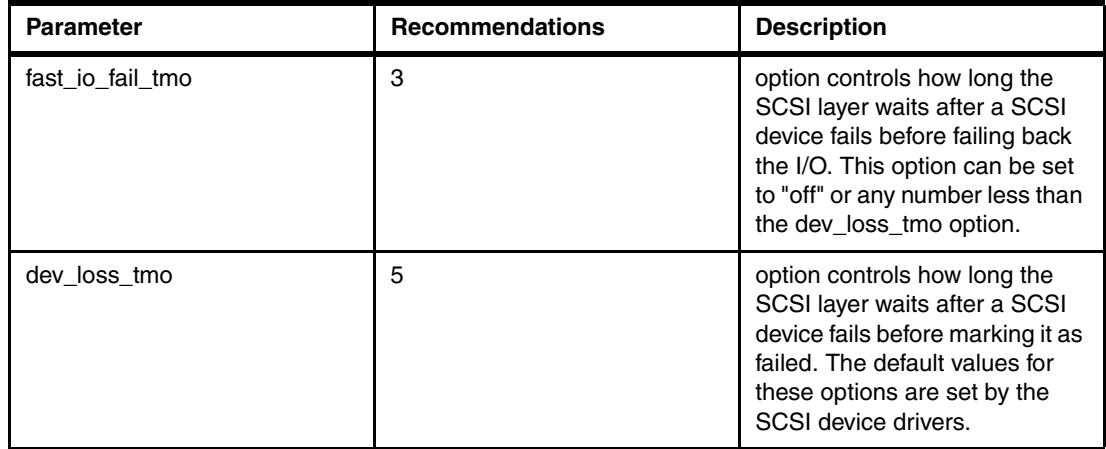

#### **AIX**

[Table 6 on page 9](#page-10-0) shows the AIX® parameters.

| <b>Parameter</b>   | <b>Recommendations</b>        | <b>Description</b>                                                                                                    |
|--------------------|-------------------------------|----------------------------------------------------------------------------------------------------|
| hdisk algorithm    | shortest_queue or round_robin | Determines the methodology<br>by which the I/O is distributed<br>across the paths for a device,<br>Distributes the I/O operations<br>across multiple enabled paths.<br>For devices that have active<br>and passive paths, or preferred<br>and non-preferred paths, only a<br>subset of the paths are used for<br>I/O operations. If a path is<br>marked as failed or disabled, it<br>is no longer used for sending<br>I/O operations. The I/O<br>operation is distributed based<br>on path priority attribute. Paths<br>that have a higher path priority<br>value receive a greater share of<br>the I/O operations.<br>shortest_queue distributes the<br>I/O operations across multiple<br>enabled paths. For devices that<br>have active and passive paths,<br>or preferred and non-preferred<br>paths, only a subset of the<br>paths are used for I/O<br>operations. This algorithm is<br>similar to the round_robin<br>algorithm. However, the<br>shortest_queue algorithm<br>distributes I/O operations<br>based on the number of<br>pending I/O operations on each<br>path. The path that currently<br>has the fewest pending I/O<br>operations is selected for the<br>next operation. The path priority<br>attribute is ignored when the<br>algorithm is set to<br>shortest_queue |
| hdisk queue_depth  | 128                           | The disk queue depth limits the<br>maximum number of<br>commands that AIX can issue<br>concurrently to that disk at any<br>time. Increasing a disk queue<br>depth might improve disk<br>performance by increasing disk<br>throughput (or I/O) but might<br>also increase latency (response<br>delay). Decreasing a disk<br>queue depth might improve disk<br>response time but decrease<br>overall throughput.                                                                                                    |
| hdisk max_transfer | 0x100000 (1MB)                | sets the limit for maximum size<br>of the largest IO                                                                                                    |

<span id="page-10-0"></span>Table 6 AIX parameters

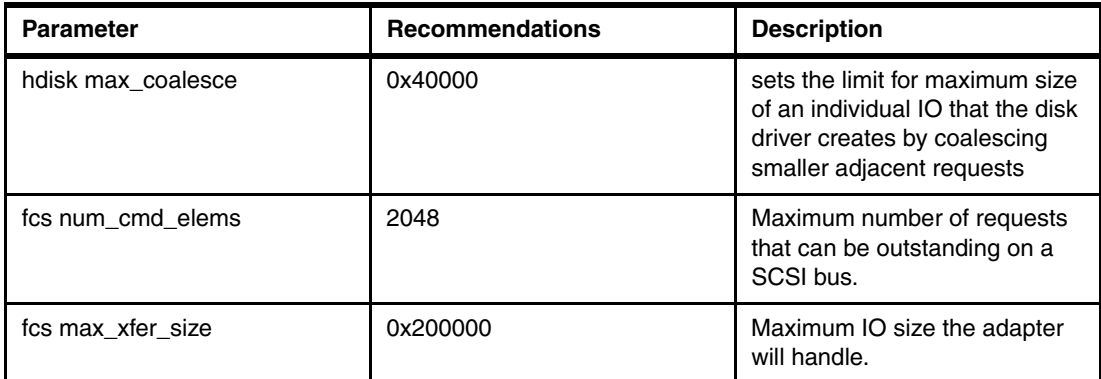

#### **VMware Considerations for SQL Server**

[Table 7](#page-11-0) shows the VMware parameters for SQL server.

<span id="page-11-0"></span>Table 7 VMware parameters for SQL server

| <b>Description</b>            | <b>Recommendations</b>                                                                                                    |
|-------------------------------|----------------------------------------------------------------------------------------------------|
| VMFS                          | Place SQL Server data (system and user),<br>transaction log, and backup files into separate<br>VMDKs (if not using RDMs). The SQL Server<br>binaries are usually installed in the OS VMDK.<br>Separating SQL Server installation files from data<br>and transaction logs also provides better<br>flexibility for backup, management, and<br>troubleshooting. |
| Datastore vs RDMs             | Performance difference are not high enough<br>except for high OLTP databases based on<br>VMware testing, however RDMs are required for<br><b>SQL Server AlwaysON FCI</b>                                                                                                    |
| Storage I/O Control           | Consider Storage I/O Control setting for mixed<br><b>VM</b> environment                                                                                                    |
| ESX HBA queue depth           | Default 32-64, set to 128                                                                                                    |
| <b>ESX Disk DiskMaxIOSize</b> | Default 32767KB, set to 4MB                                                                                                    |
| <b>ESX PSP policy</b>         | round robin                                                                                                    |
| <b>ESX PSP IOPS limit</b>     | Default 1000, set between 1-10                                                                                                    |

#### **Disk layout for IBM FlashSystem A9000**

[Figure 1](#page-12-0) shows the disk layout for designing and mapping database volumes to IBM FlashSystem A9000 volumes, larger (2 - 4TB) luns are preferred on FlashSystem A9000. FlashSystem A9000 is globally thin provisioned and always on data reduction storage system, where only the actual data written by databases are stored on FlashSystem A9000 after pattern matching, deduplication and compression is applied. For example, if an Oracle Database writes 10 GB of table data to a 2 TB volume on FlashSystem A9000, FlashSystem A9000 effectively writes 3-4 GB of physical data (assuming 60-70% average compression ratio) to Flash drives.

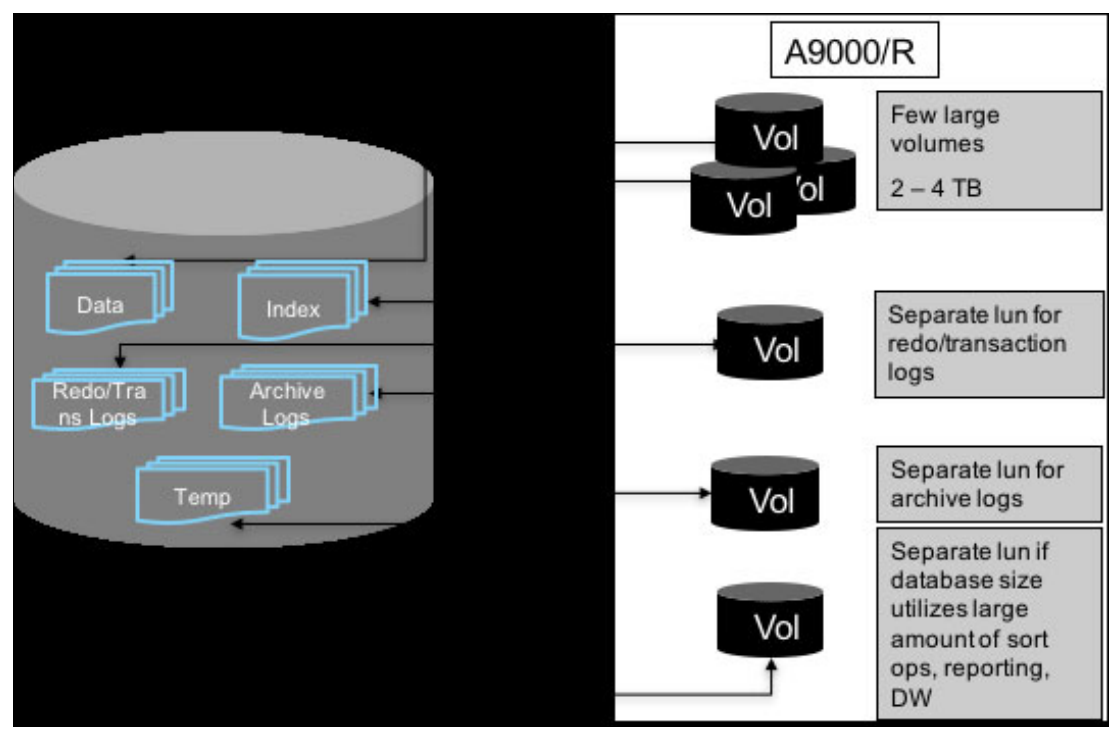

<span id="page-12-0"></span>Figure 1 Disk Layout for FlashSystem A9000

#### **Considerations for FlashSystem A9000**

- ► Segregate data by creating separate volumes for data, logs, archive logs, backups and software install binaries
- ► Use fewer larger volumes for Data (2 4TB)
- Create dedicated volume for transaction logs/journal writes
- Create dedicated volume for archive logs
- ► Create dedicated volume for temp data, if database size utilizes large amount of sort operations, for example, reporting, DataWarehouse
- Additional space allocation might be required for volumes used for data compressed at database/host level
- ► Use QoS for non-production volumes to eliminate performance issues caused by competing workloads due to stress testing

#### **Disk layout for FlashSystem V9000**

Following illustration describes disk layout for designing and mapping database volumes to FlashSystem V9000 volumes. Balanced performance and lower latency can be achieved by using multiple vdisks for database data volumes.

Figure 2 shows the disk layout for FlashSystem V9000 databases.

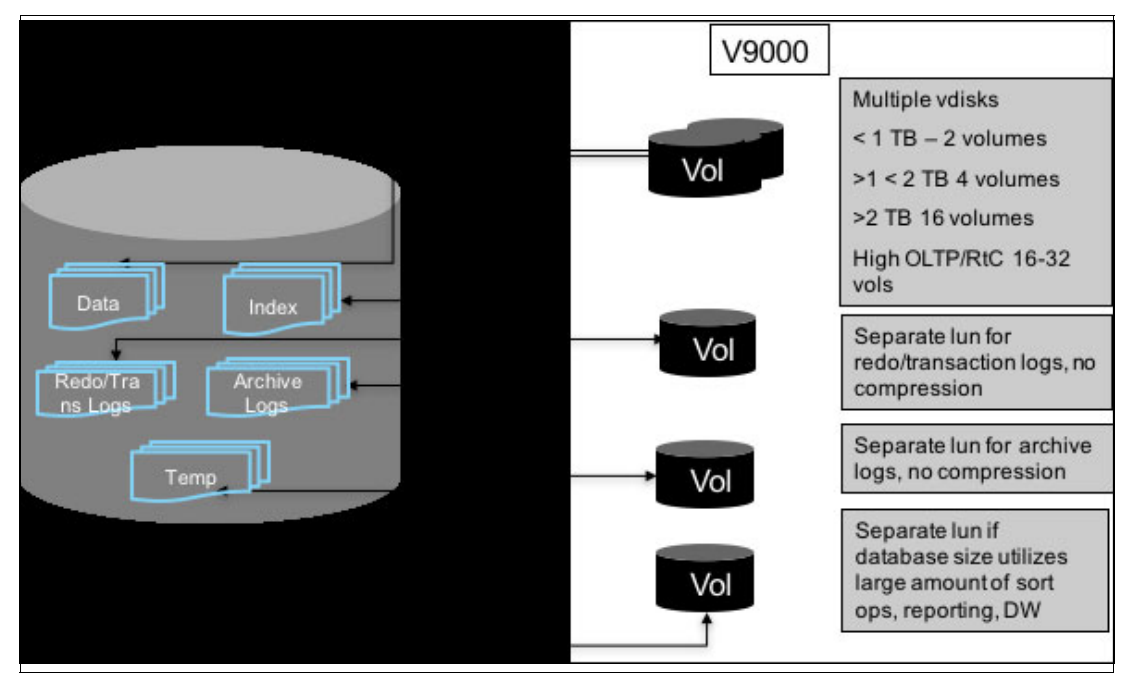

Figure 2 Disk Layout for V9000

#### **Considerations for FlashSystem V9000**

These are the considerations for FlashSystem V9000:

- ► Segregate data by creating separate vdisks for data, logs, archive logs, backups and software install binaries
- ► Use multiples vdisks for Data (16 -32) for High OLTP
- ► Use multiple vdisks for RtC volumes 16 32
- Do not compress redo or transaction Logs
- ► Do not compress if compression is turned on at database level
- Disable caching for volumes where write workload exceeds 1GBps
- ► Use QoS for non-production volumes to eliminate performance issues caused by competing workloads due to stress testing.

#### **References**

[http://docs.oracle.com/cd/B19306\\_01/server.102/b14211/iodesign.htm#i19636](http://docs.oracle.com/cd/B19306_01/server.102/b14211/iodesign.htm#i19636) [https://docs.microsoft.com/en-us/sql/relational-databases/pages-and-extents-arc](https://docs.microsoft.com/en-us/sql/relational-databases/pages-and-extents-architecture-guide) hitecture-guide <https://www.ibm.com/support/knowledgecenter/> <https://technet.microsoft.com/en-us/library/cc966534.aspx>

<https://access.redhat.com/solutions>

#### **Now you can become a published author, too!**

Here's an opportunity to spotlight your skills, grow your career, and become a published author—all at the same time! Join an IBM Redbooks® residency project and help write a book in your area of expertise, while honing your experience using leading-edge technologies. Your efforts will help to increase product acceptance and customer satisfaction, as you expand your network of technical contacts and relationships. Residencies run from two to six weeks in length, and you can participate either in person or as a remote resident working from your home base.

Find out more about the residency program, browse the residency index, and apply online at:

**[ibm.com](http://www.redbooks.ibm.com/residencies.html)**[/redbooks/residencies.html](http://www.redbooks.ibm.com/residencies.html)

#### **Stay connected to IBM Redbooks**

- Find us on Facebook:

<http://www.facebook.com/IBMRedbooks>

- **Follow us on Twitter:** <http://twitter.com/ibmredbooks>
- ► Look for us on LinkedIn: <http://www.linkedin.com/groups?home=&gid=2130806>
- ► Explore new Redbooks publications, residencies, and workshops with the IBM Redbooks weekly newsletter:

<https://www.redbooks.ibm.com/Redbooks.nsf/subscribe?OpenForm>

► Stay current on recent Redbooks publications with RSS Feeds:

<http://www.redbooks.ibm.com/rss.html>

#### **Author**

**Jagadeesh Papaiah** is a Corporate Solutions Architect. As a member of the IBM Worldwide FlashSystem Solutions Engineering team, he works with customers, IBM Business Partners, and IBM employees worldwide on consulting, designing, and implementing infrastructure solutions. He holds a Bachelor of Engineering Degree in Industrial and Production Engineering. He has over 23 years of experience in information management, integration architecture, infrastructure services, IT strategy & architecture, and solution design.

This project was managed by:

**Jon Tate** IBM Redbooks, San Jose Center

#### **Now you can become a published author, too!**

Here's an opportunity to spotlight your skills, grow your career, and become a published author—all at the same time! Join an IBM Redbooks residency project and help write a book in your area of expertise, while honing your experience using leading-edge technologies. Your efforts will help to increase product acceptance and customer satisfaction, as you expand your network of technical contacts and relationships. Residencies run from two to six weeks in length, and you can participate either in person or as a remote resident working from your home base.

Find out more about the residency program, browse the residency index, and apply online at:

**[ibm.com](http://www.redbooks.ibm.com/residencies.html)**[/redbooks/residencies.html](http://www.redbooks.ibm.com/residencies.html)

#### **Stay connected to IBM Redbooks**

- Find us on Facebook:

<http://www.facebook.com/IBMRedbooks>

► Follow us on Twitter:

<http://twitter.com/ibmredbooks>

- **Example 1** Look for us on LinkedIn: <http://www.linkedin.com/groups?home=&gid=2130806>
- ► Explore new Redbooks publications, residencies, and workshops with the IBM Redbooks weekly newsletter:

<https://www.redbooks.ibm.com/Redbooks.nsf/subscribe?OpenForm>

► Stay current on recent Redbooks publications with RSS Feeds:

<http://www.redbooks.ibm.com/rss.html>

## **Notices**

This information was developed for products and services offered in the US. This material might be available from IBM in other languages. However, you may be required to own a copy of the product or product version in that language in order to access it.

IBM may not offer the products, services, or features discussed in this document in other countries. Consult your local IBM representative for information on the products and services currently available in your area. Any reference to an IBM product, program, or service is not intended to state or imply that only that IBM product, program, or service may be used. Any functionally equivalent product, program, or service that does not infringe any IBM intellectual property right may be used instead. However, it is the user's responsibility to evaluate and verify the operation of any non-IBM product, program, or service.

IBM may have patents or pending patent applications covering subject matter described in this document. The furnishing of this document does not grant you any license to these patents. You can send license inquiries, in writing, to:

IBM Director of Licensing, IBM Corporation, North Castle Drive, MD-NC119, Armonk, NY 10504-1785, US

INTERNATIONAL BUSINESS MACHINES CORPORATION PROVIDES THIS PUBLICATION "AS IS" WITHOUT WARRANTY OF ANY KIND, EITHER EXPRESS OR IMPLIED, INCLUDING, BUT NOT LIMITED TO, THE IMPLIED WARRANTIES OF NON-INFRINGEMENT, MERCHANTABILITY OR FITNESS FOR A PARTICULAR PURPOSE. Some jurisdictions do not allow disclaimer of express or implied warranties in certain transactions, therefore, this statement may not apply to you.

This information could include technical inaccuracies or typographical errors. Changes are periodically made to the information herein; these changes will be incorporated in new editions of the publication. IBM may make improvements and/or changes in the product(s) and/or the program(s) described in this publication at any time without notice.

Any references in this information to non-IBM websites are provided for convenience only and do not in any manner serve as an endorsement of those websites. The materials at those websites are not part of the materials for this IBM product and use of those websites is at your own risk.

IBM may use or distribute any of the information you provide in any way it believes appropriate without incurring any obligation to you.

The performance data and client examples cited are presented for illustrative purposes only. Actual performance results may vary depending on specific configurations and operating conditions.

Information concerning non-IBM products was obtained from the suppliers of those products, their published announcements or other publicly available sources. IBM has not tested those products and cannot confirm the accuracy of performance, compatibility or any other claims related to non-IBM products. Questions on the capabilities of non-IBM products should be addressed to the suppliers of those products.

Statements regarding IBM's future direction or intent are subject to change or withdrawal without notice, and represent goals and objectives only.

This information contains examples of data and reports used in daily business operations. To illustrate them as completely as possible, the examples include the names of individuals, companies, brands, and products. All of these names are fictitious and any similarity to actual people or business enterprises is entirely coincidental.

#### COPYRIGHT LICENSE:

This information contains sample application programs in source language, which illustrate programming techniques on various operating platforms. You may copy, modify, and distribute these sample programs in any form without payment to IBM, for the purposes of developing, using, marketing or distributing application programs conforming to the application programming interface for the operating platform for which the sample programs are written. These examples have not been thoroughly tested under all conditions. IBM, therefore, cannot guarantee or imply reliability, serviceability, or function of these programs. The sample programs are provided "AS IS", without warranty of any kind. IBM shall not be liable for any damages arising out of your use of the sample programs.

#### **Trademarks**

IBM, the IBM logo, and ibm.com are trademarks or registered trademarks of International Business Machines Corporation, registered in many jurisdictions worldwide. Other product and service names might be trademarks of IBM or other companies. A current list of IBM trademarks is available on the web at "Copyright and trademark information" at <http://www.ibm.com/legal/copytrade.shtml>

The following terms are trademarks or registered trademarks of International Business Machines Corporation, and might also be trademarks or registered trademarks in other countries.

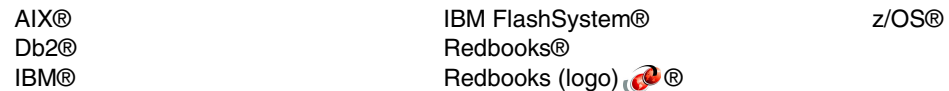

The following terms are trademarks of other companies:

Linux is a trademark of Linus Torvalds in the United States, other countries, or both.

Microsoft, Windows, and the Windows logo are trademarks of Microsoft Corporation in the United States, other countries, or both.

UNIX is a registered trademark of The Open Group in the United States and other countries.

Other company, product, or service names may be trademarks or service marks of others.

Draft Document for Review November 7, 2018 6:19 am

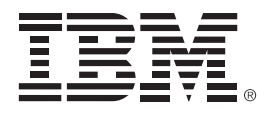

REDP-5520-00

ISBN DocISBN

Printed in U.S.A.

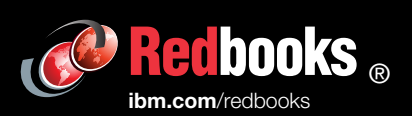

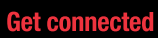

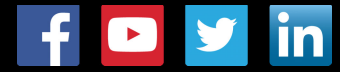